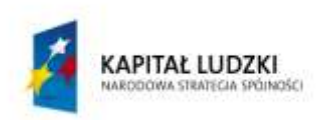

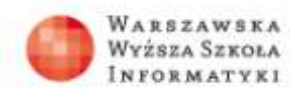

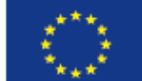

## **Zadania do lekcji 1**

## **Ćwiczenia z możliwości aparatu cyfrowego**

Celem niniejszych ćwiczeń jest przetestowanie możliwości aparatu cyfrowego, który posiada każdy uczeń (aparat cyfrowy w telefonie komórkowym, smartfonie, tablecie lub typowy aparat cyfrowy).

## **Ćwiczenie 1.1**

Sprawdź, jakie możliwości posiada twój aparat cyfrowy (w telefonie, smartfonie, tablecie lub typowy aparat cyfrowy).

- 1. Wypisz tryby tematyczne, które posiada twój aparat.
- 2. Wykonaj co najmniej jedno zdjęcie przy użyciu każdego z trybów twojego aparatu (*portret, makro, krajobraz itp.*). Do każdego z wybranych trybów tematycznych dobierz odpowiedni temat zdjęcia (np. w trybie *sport* sfotografuj szybko poruszający się obiekt). Wybierając temat zdjęcia staraj się przedstawić zjawisko mimikry/ mimezji.
- 3. Obejrzyj wykonane zdjęcia. Oceń, czy można było wykonać je lepiej? Jeśli tak, wykonaj dane zdjęcie ponownie, starając się uzyskać jak najlepszy efekt końcowy.

## **Ćwiczenie 1.2**

Sprawdź, czy oprogramowanie w twoim aparacie cyfrowym umożliwia ci:

- 1. poprawienie nasycenia kolorów w trakcie wykonywania zdjęcia,
- 2. poprawienie nasycenia kolorów na zdjęciu po jego wykonaniu,
- 3. wykonanie retuszu zdjęcia portretowego,
- 4. zmianę rozdzielczości zdjęcia w trakcie jego wykonywania,
- 5. zmianę rozdzielczości zdjęcia po jego wykonaniu,

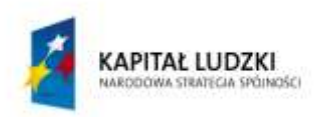

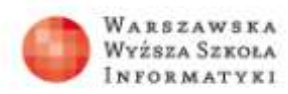

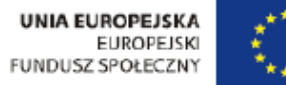

- 6. użycie efektów graficznych w trakcie wykonywania zdjęcia,
- 7. użycie efektów graficznych na zdjęciu już wykonanym.

Jeśli choćby jedna lub więcej powyższych opcji jest dostępna w twoim aparacie – wykonaj zdjęcia ponownie i przekształć je wykorzystując powyższe możliwości.

Zanotuj, które z powyższych możliwości posiada twój aparat.